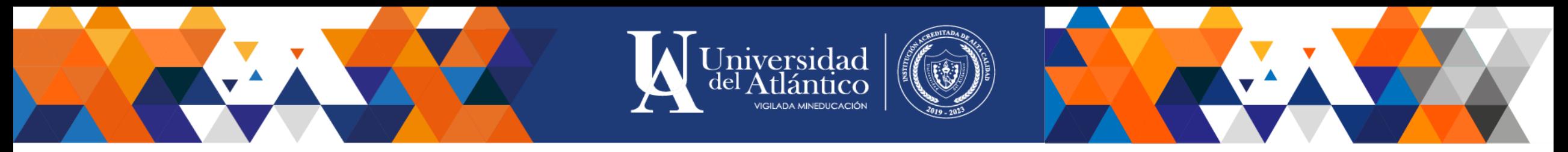

## COSTOS PARA ASPIRANTES A GRADO Y EGRESADOS

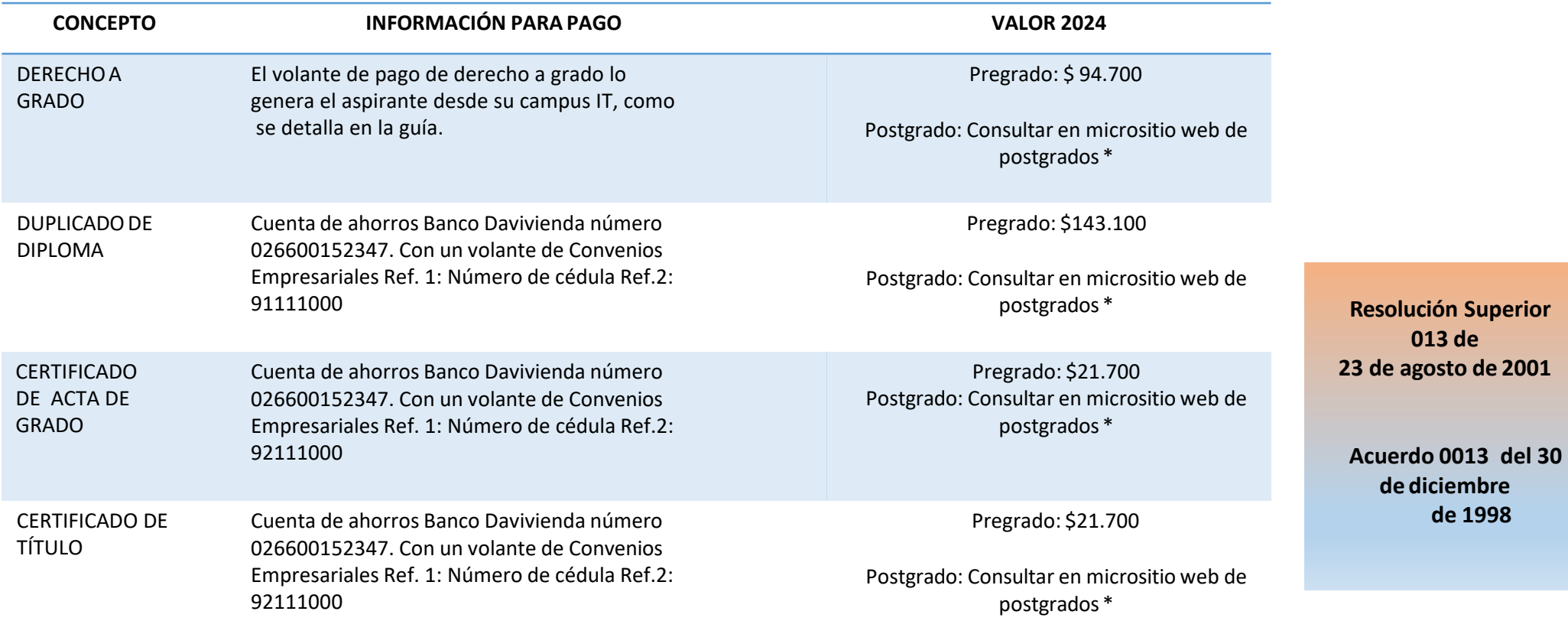

\*Consulte en la página web de la Universidad www.uniatlantico.edu.co y siga la siguiente ruta: Programasenlace Postgrados- Costos económicos Postgrados.

[https://uniatlantico.edu.co/wp-content/uploads/2022/03/costos-economicos-postgrados-uniatlantico-](https://uniatlantico.edu.co/wp-content/uploads/2022/03/costos-economicos-postgrados-uniatlantico-2022.pdf)2022.pdf

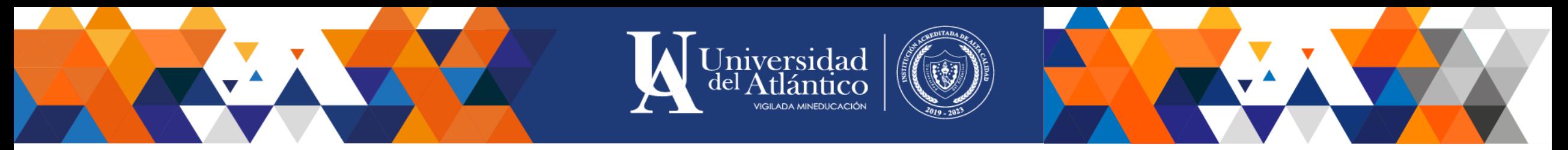

## COSTOS PARA ASPIRANTES A GRADO Y EGRESADOS

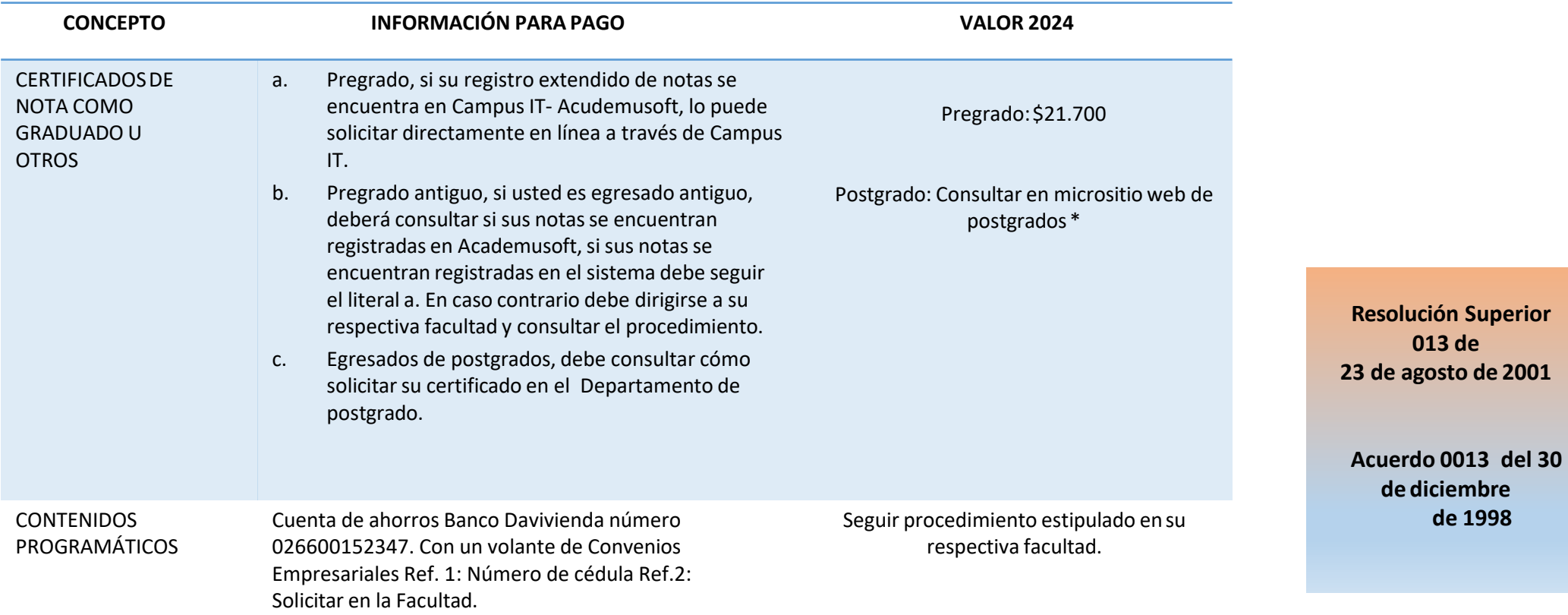

\*Consulte en la página web de la Universidad www.uniatlantico.edu.co y siga la siguiente ruta: Programas- enlace Postgrados- Costos económicos Postgrados.

[https://www.uniatlantico.edu.co/departamento-de-postgrados/](https://uniatlantico.edu.co/wp-content/uploads/2022/03/costos-economicos-postgrados-uniatlantico-2022.pdf)